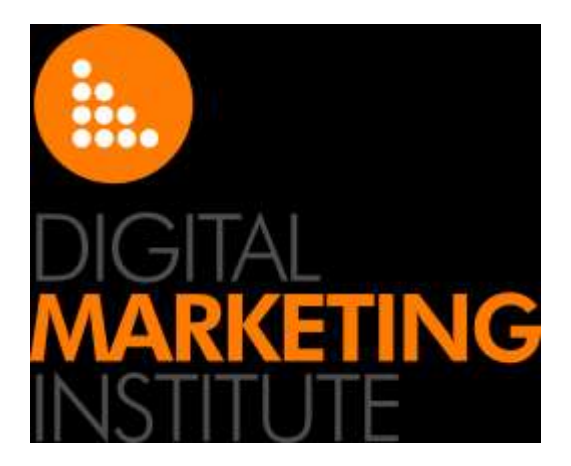

## Practical Exercises

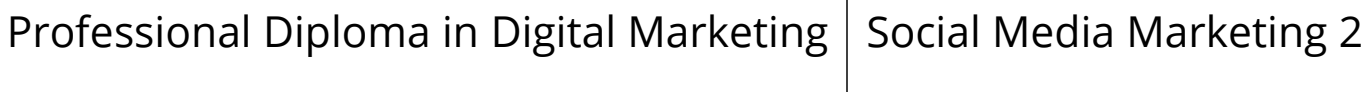

## Copyright

All rights reserved worldwide under International copyright agreements. No part of this document can be reproduced, stored in a retrieval system, or transmitted in any form or by any means, electronic, mechanical, photocopying, recording, or otherwise without the prior written permission of Digital Marketing Institute Limited.

This course uses a number of trademarked brand names, symbols, slogans, and logos. Digital Marketing Institute acknowledges that these works are the properties of their respective owners and maintains no rights to these trademarks. They are presented here for educational and demonstration purposes only.

Copyright © 2015 Digital Marketing Institute

Digital Marketing Institute Marina House 11-13 Clarence Street Dun Laoghaire Co Dublin Ireland Tel: +353 (1)531 1200 info@digitalmarketinginstitute.com

## Social Media Marketing 2

## Practical Exercises

A series of practical exercises is provided below:

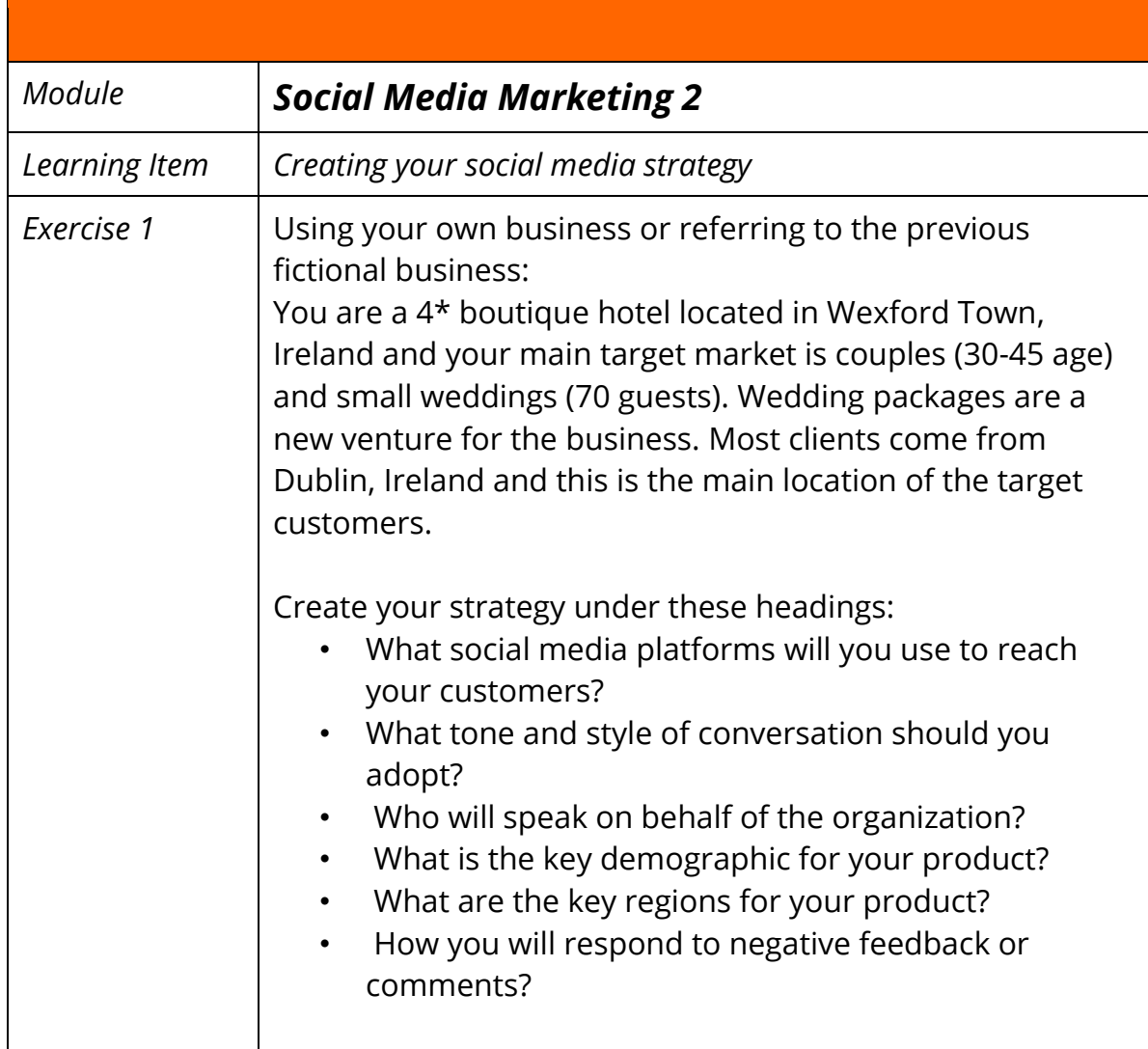

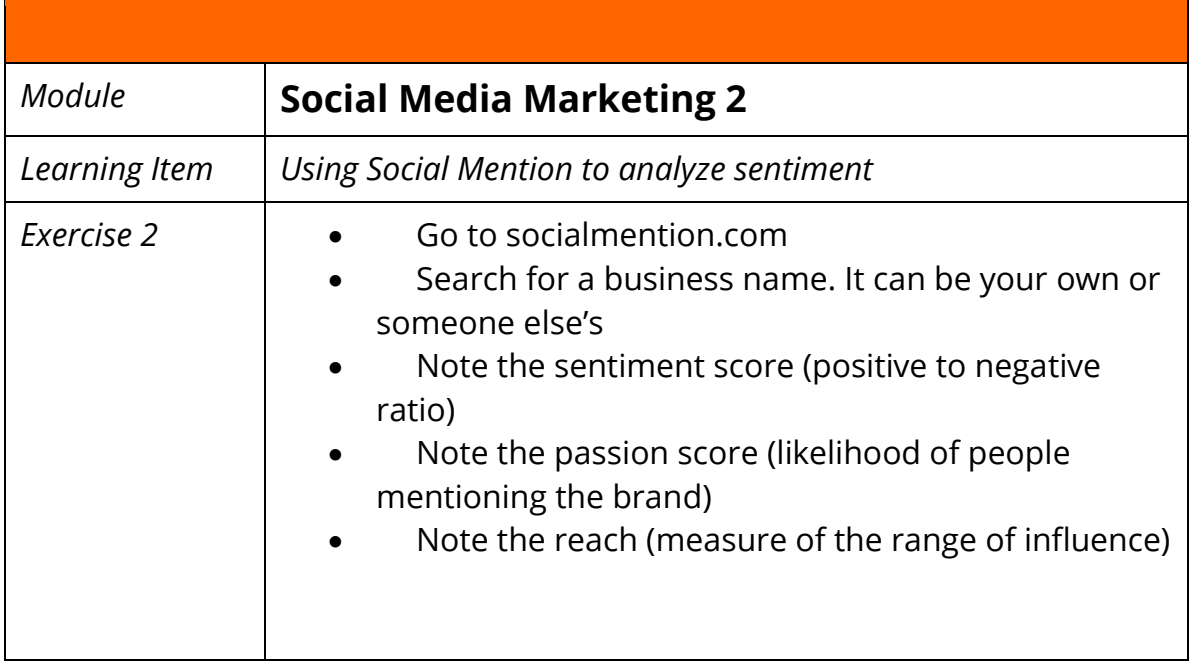

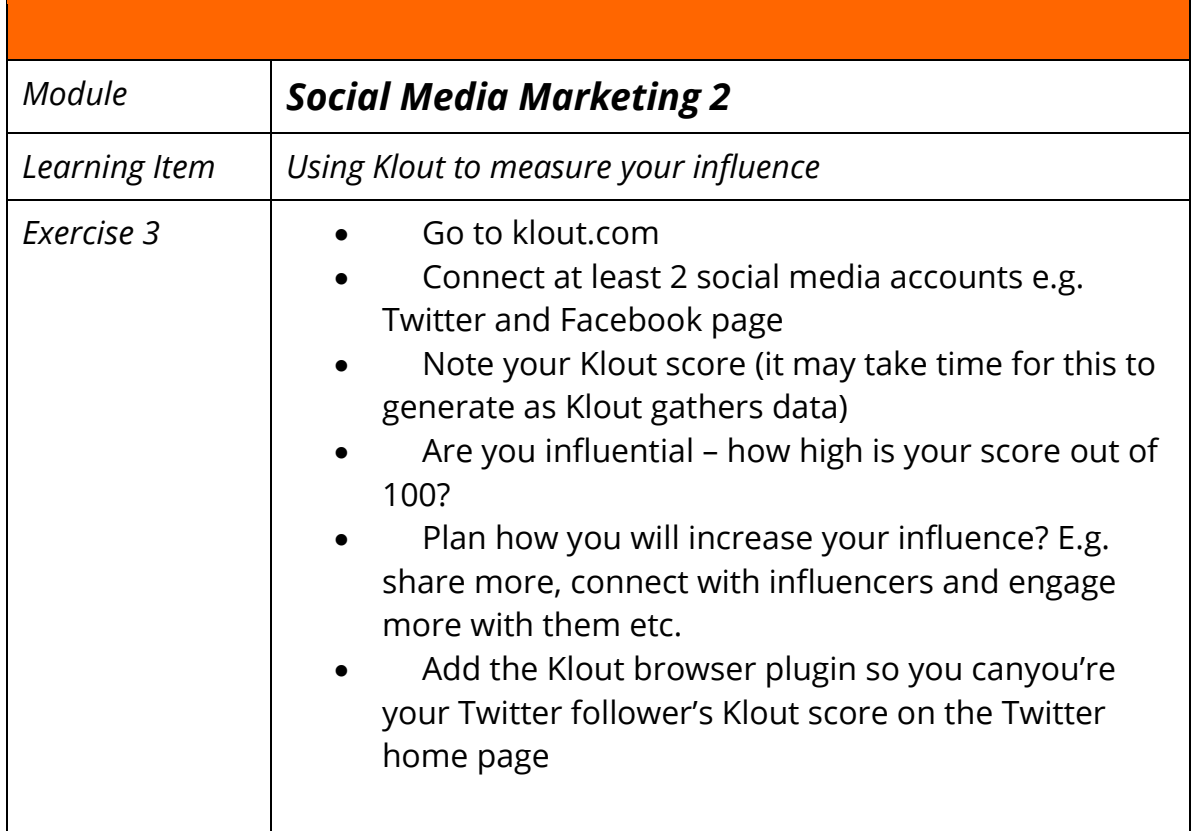

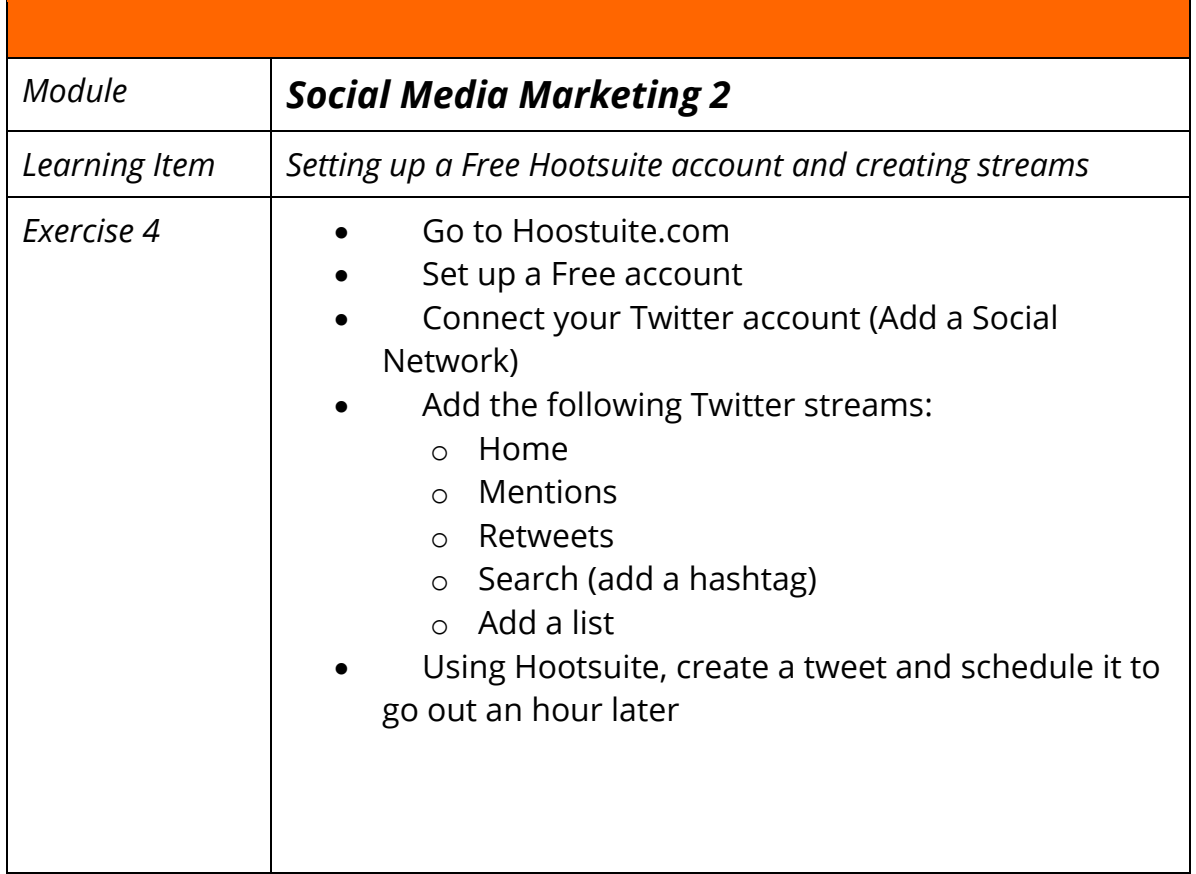

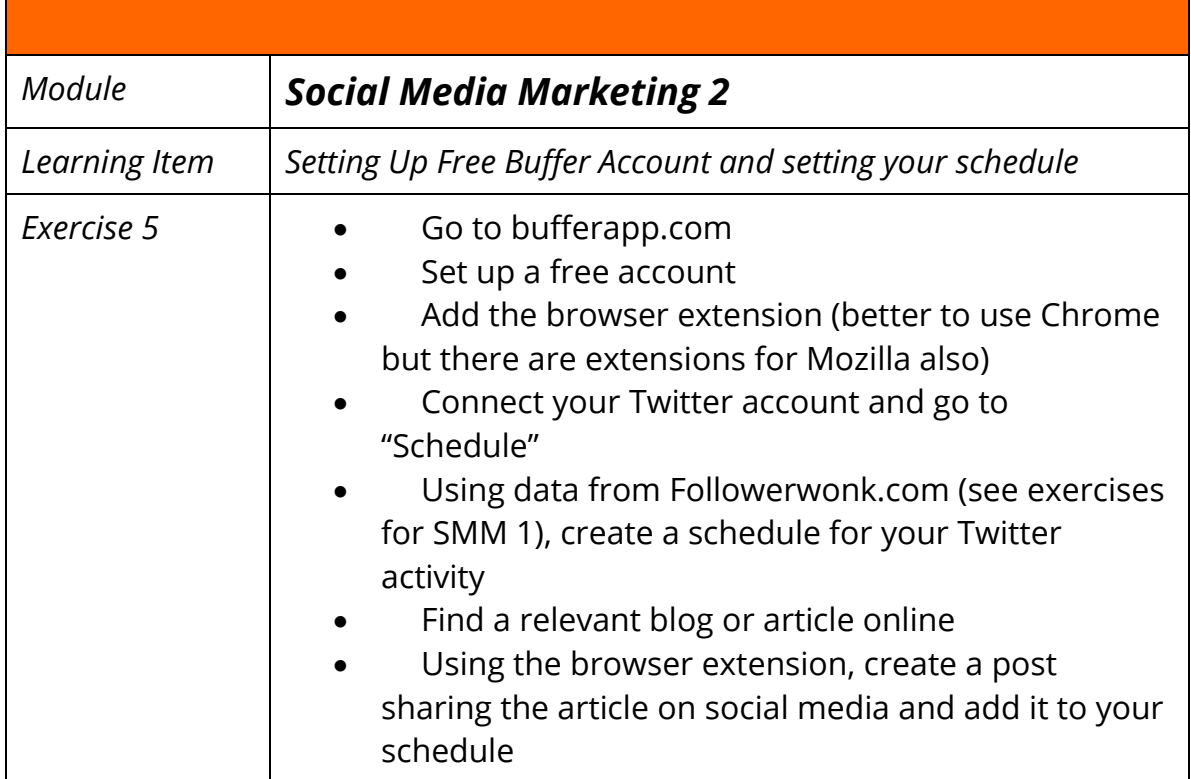

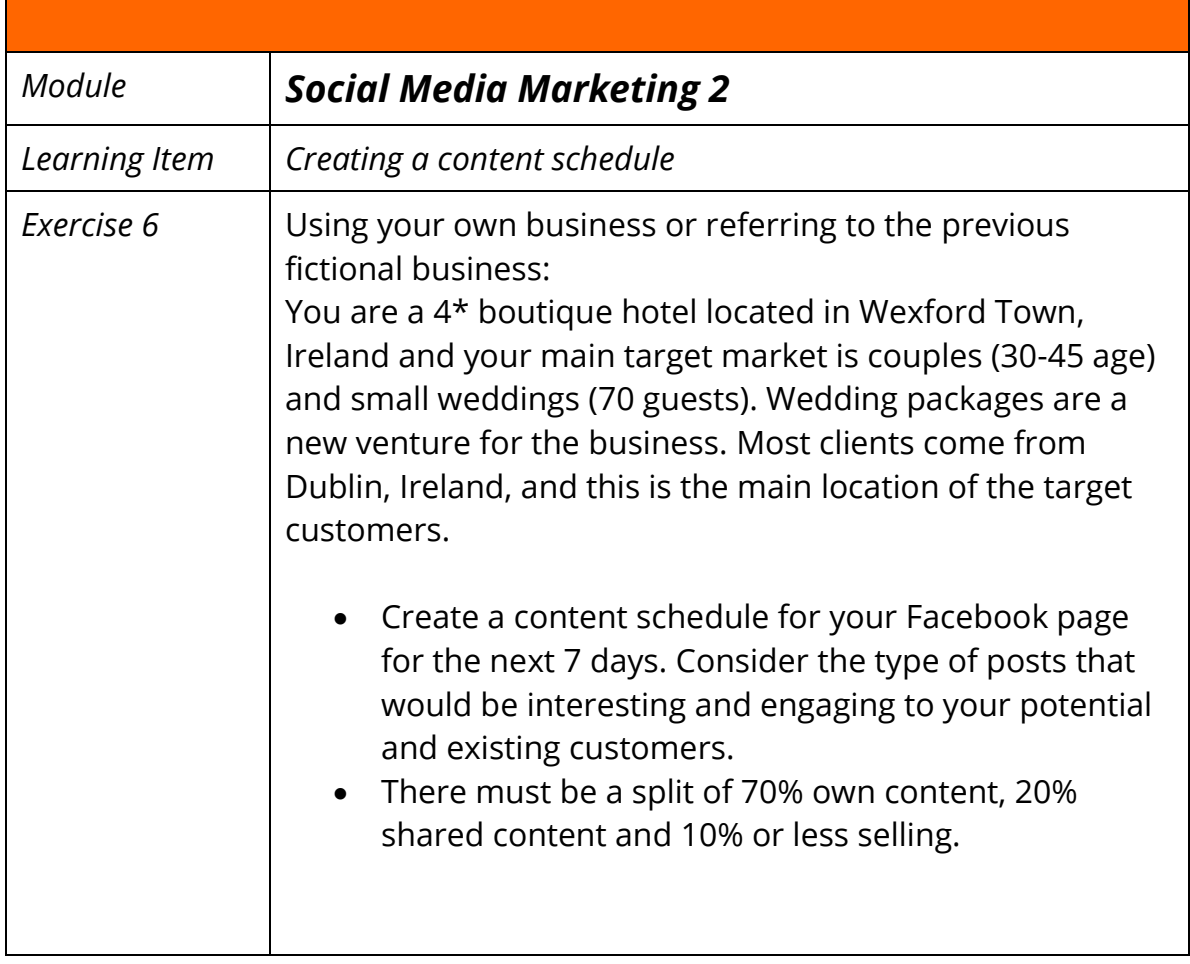

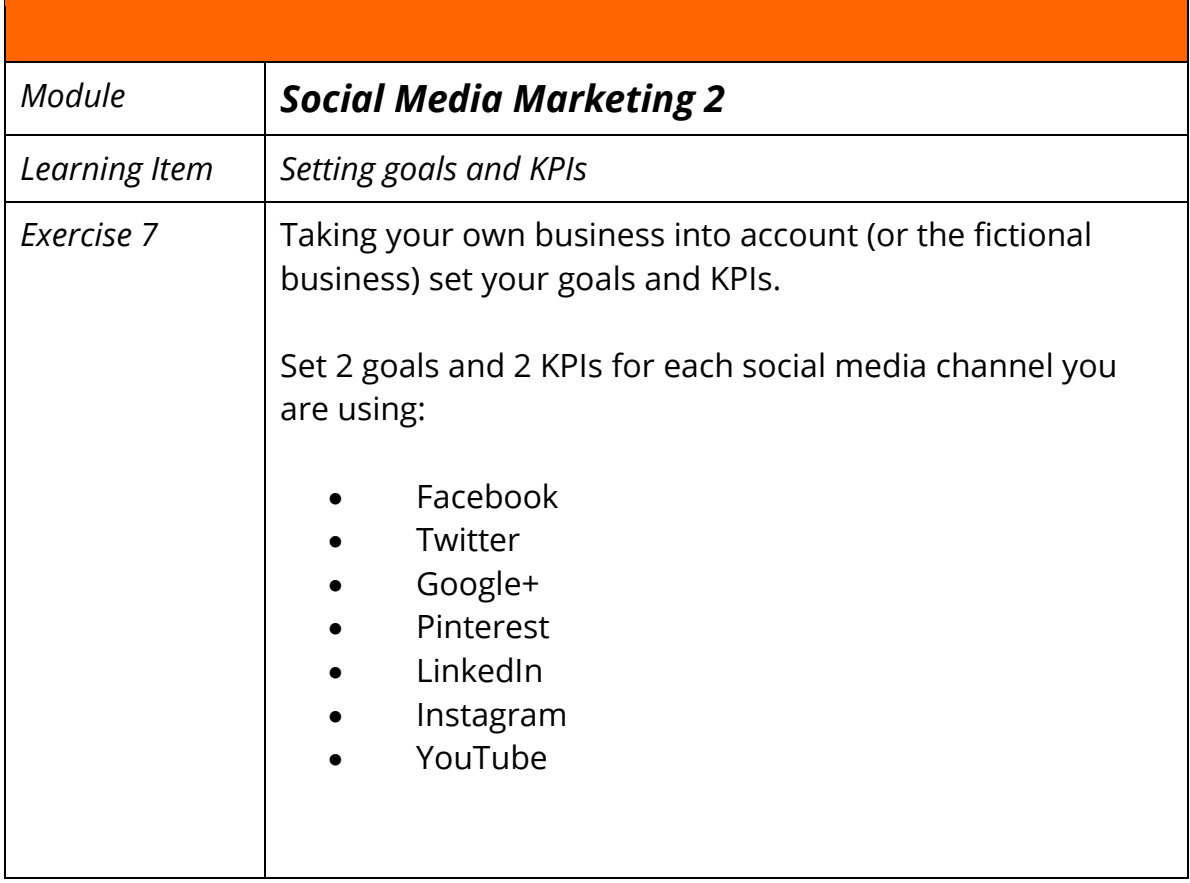

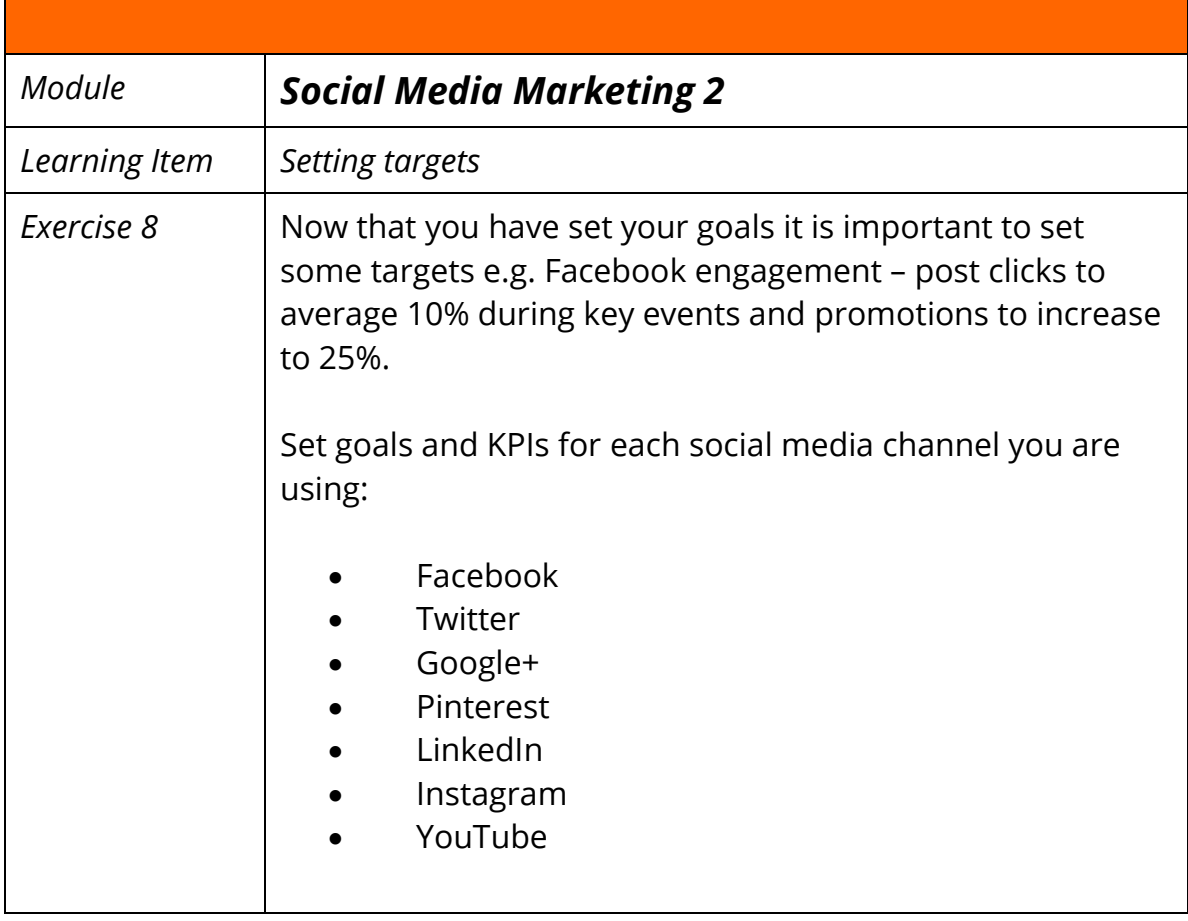

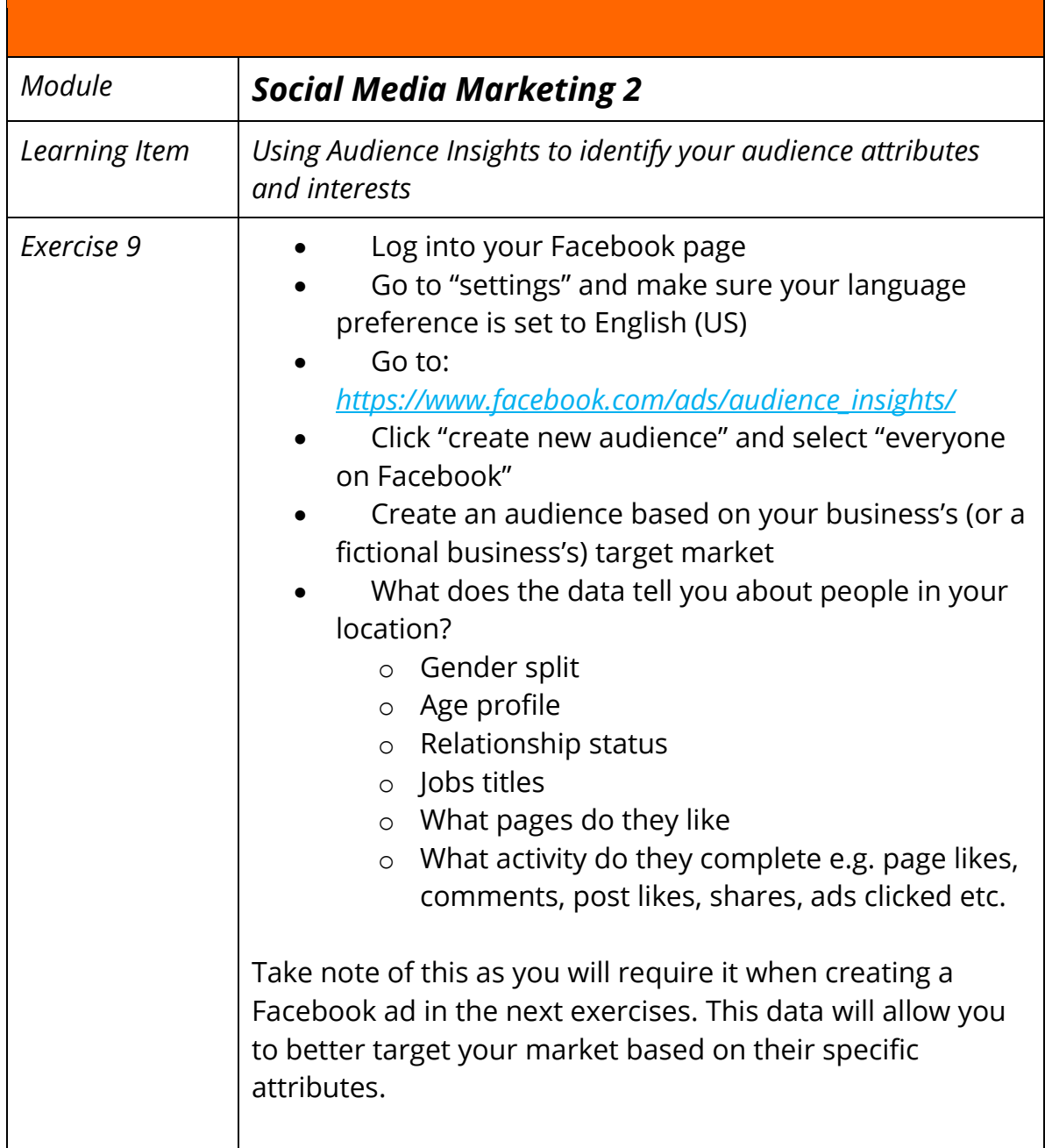

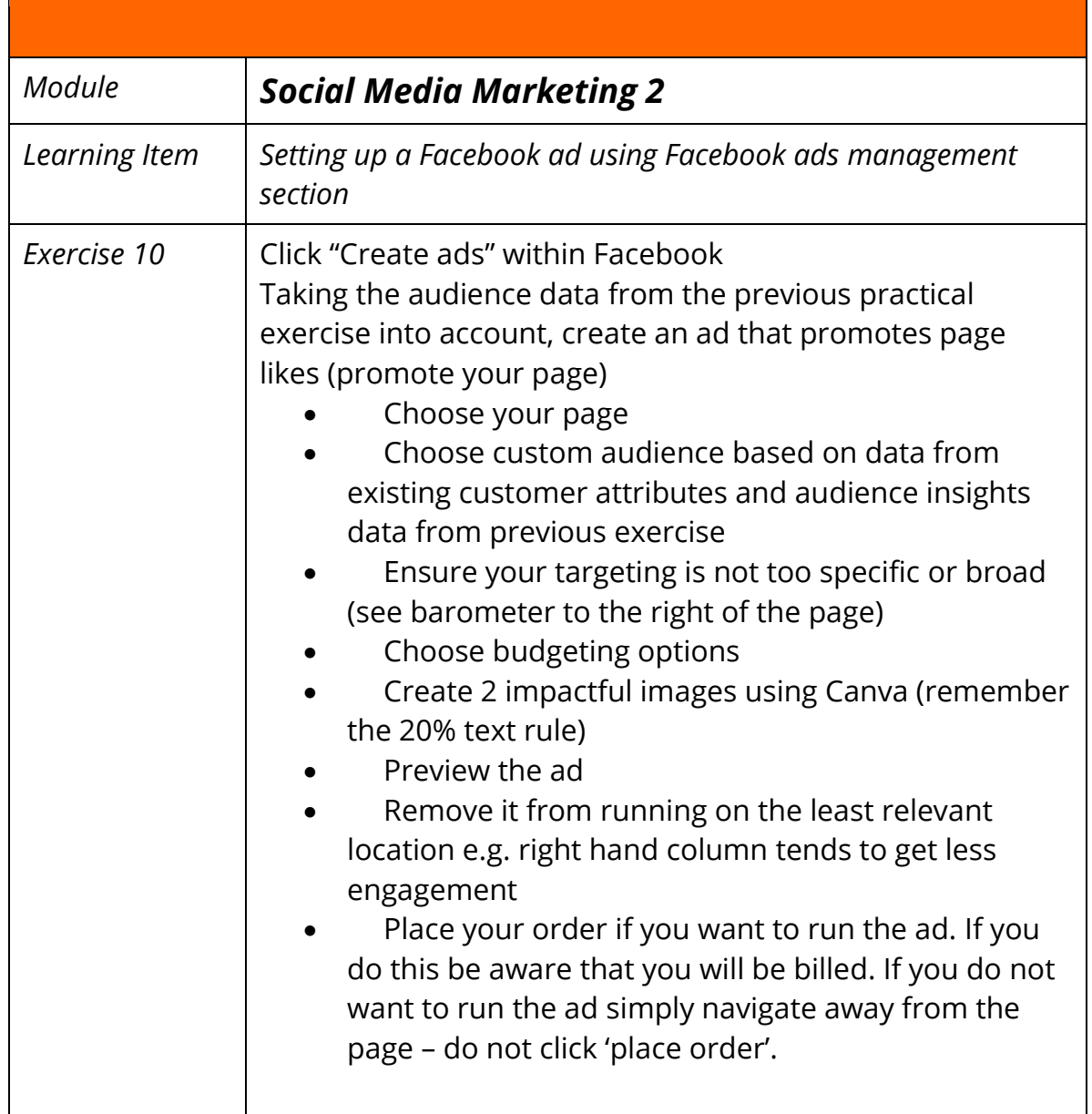

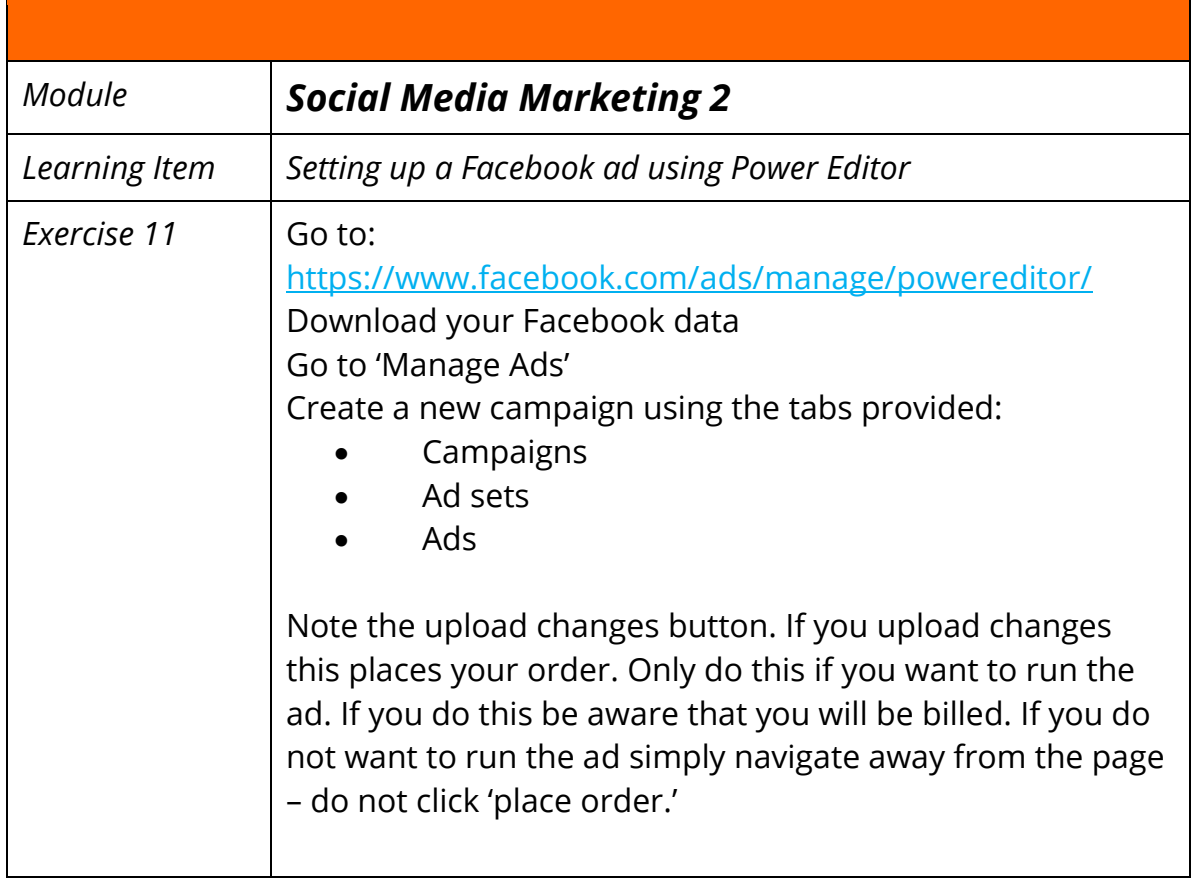

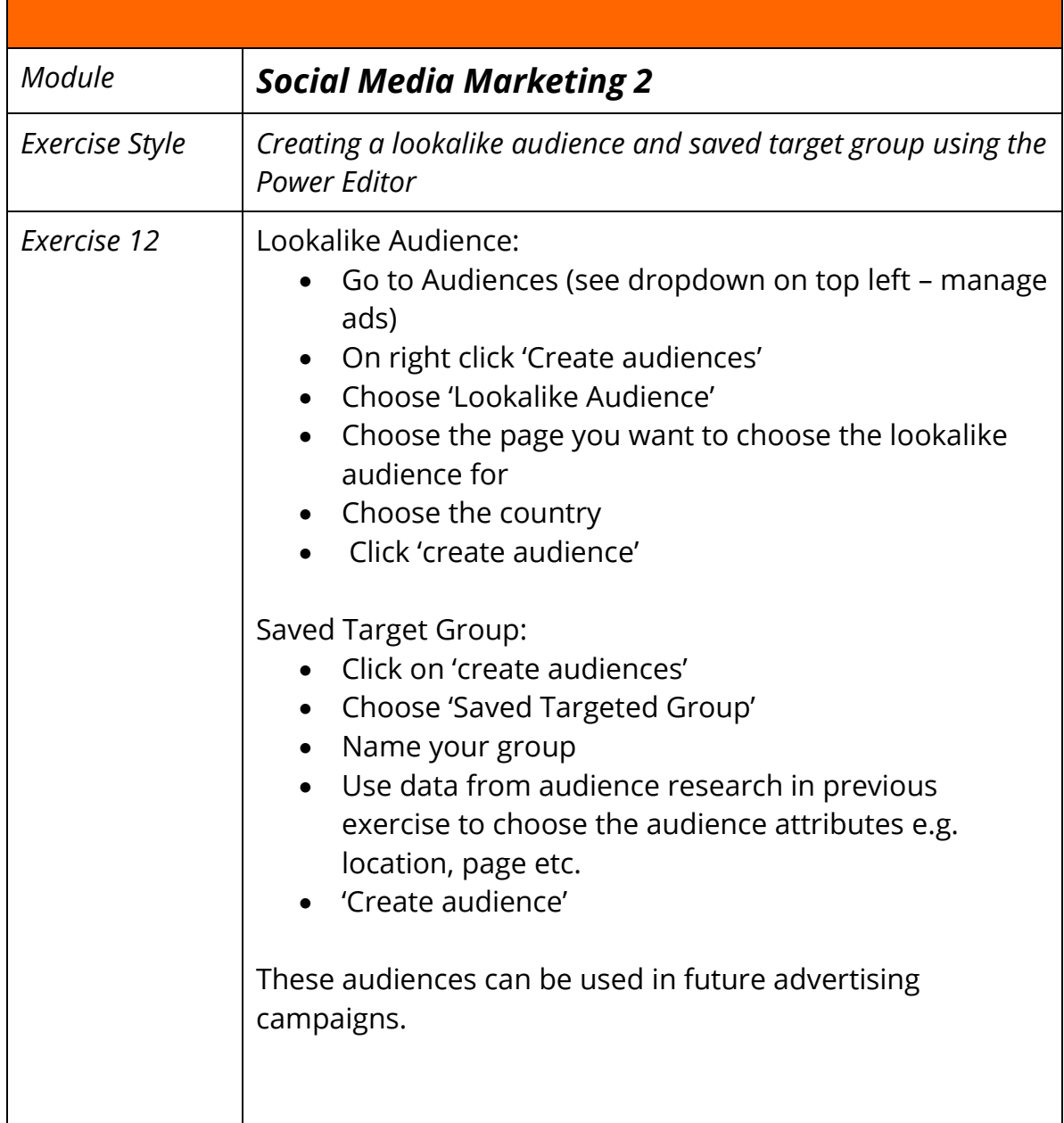

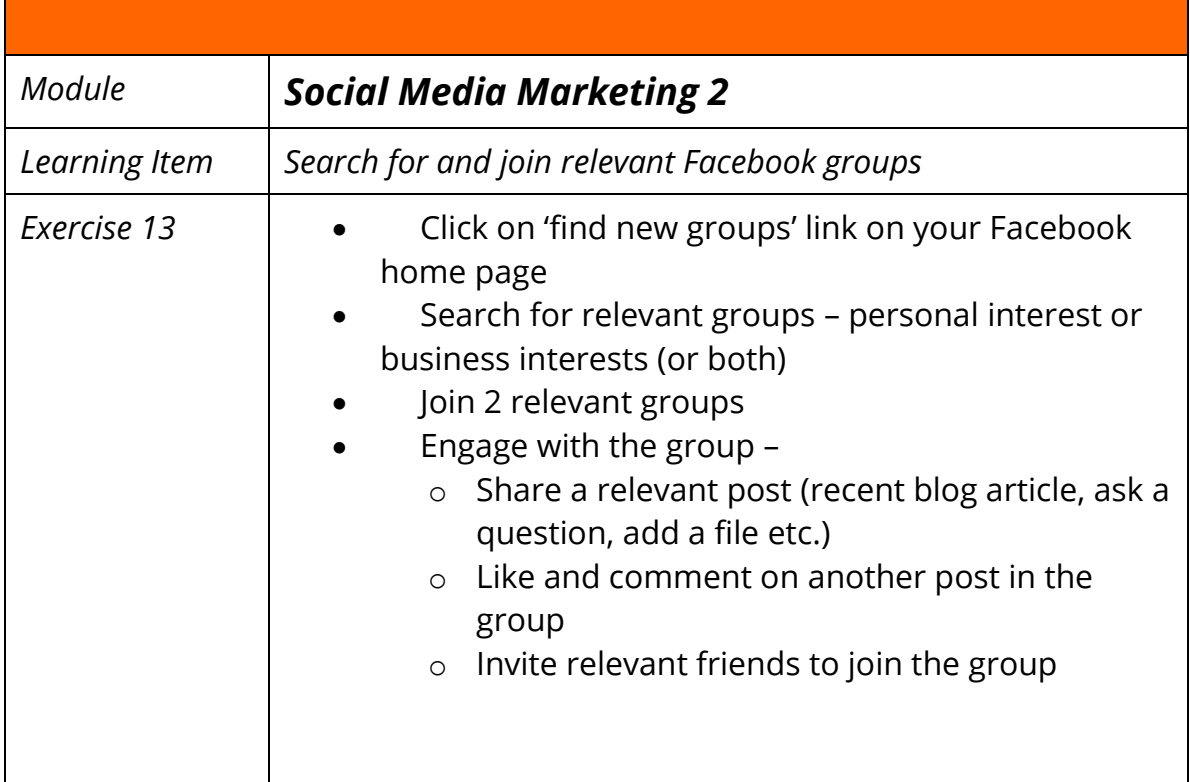

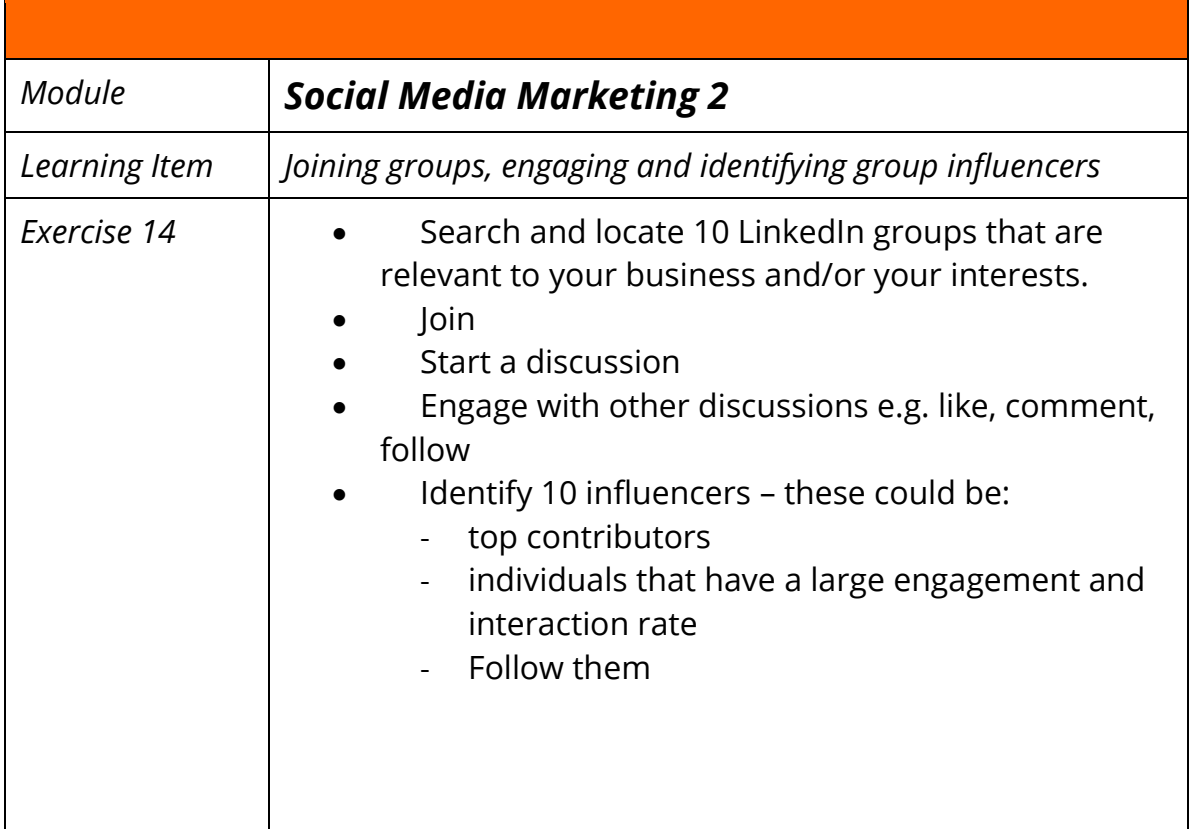

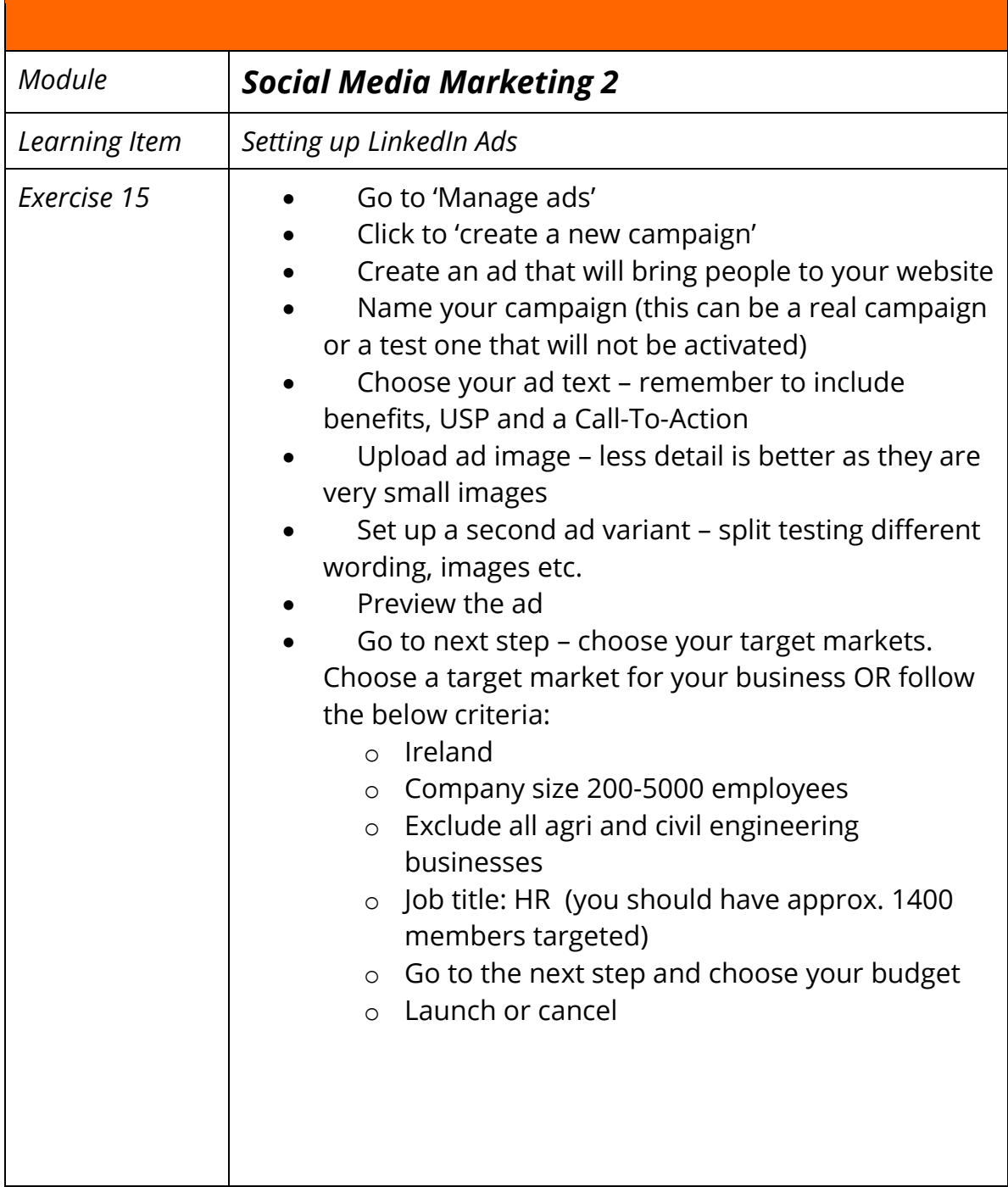

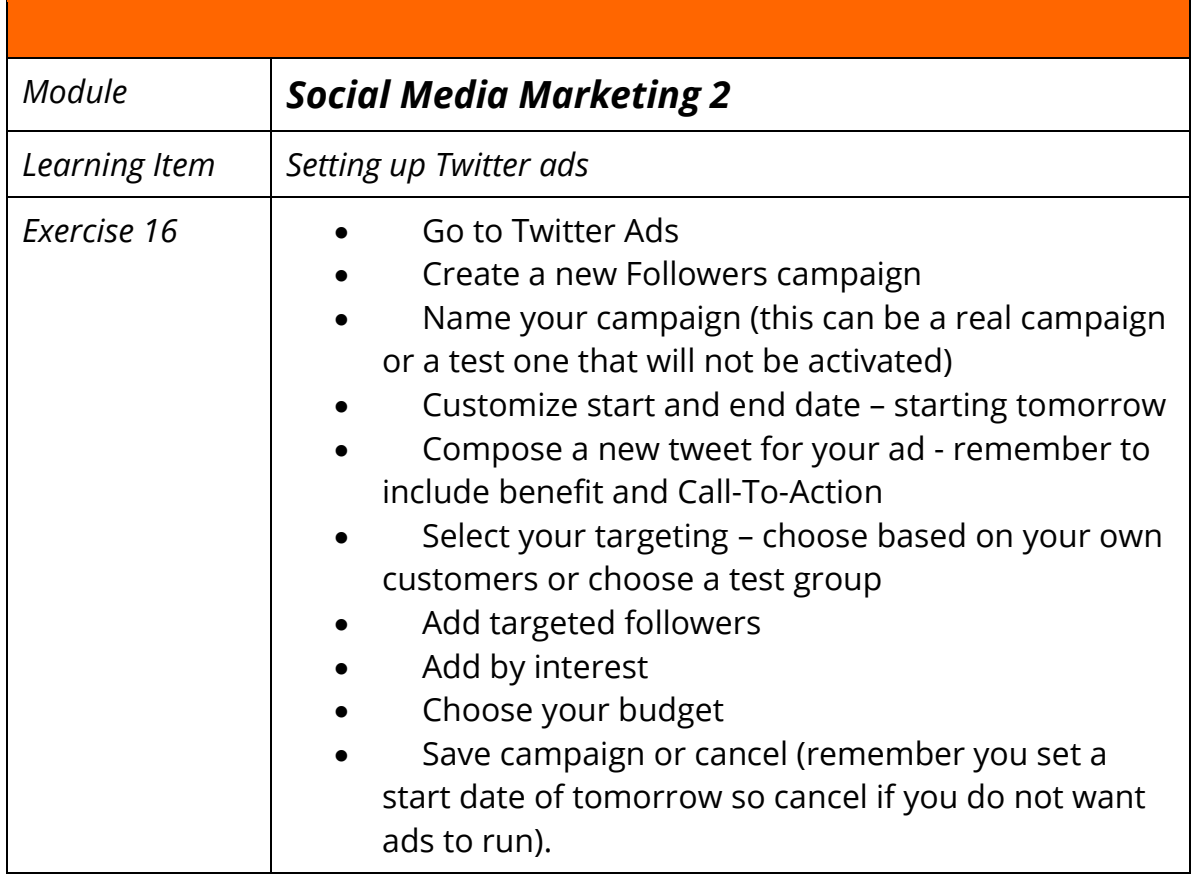

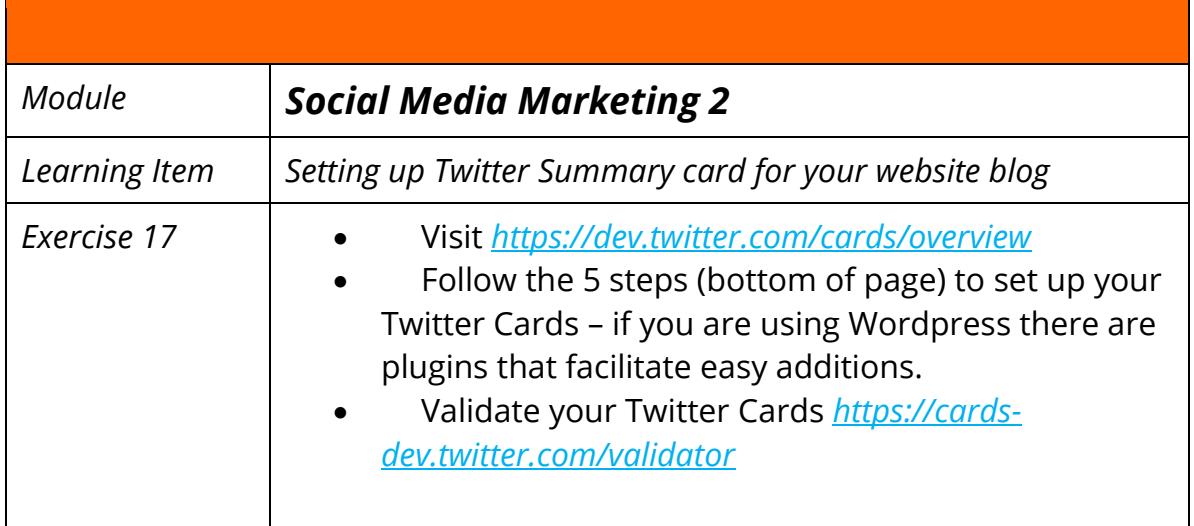

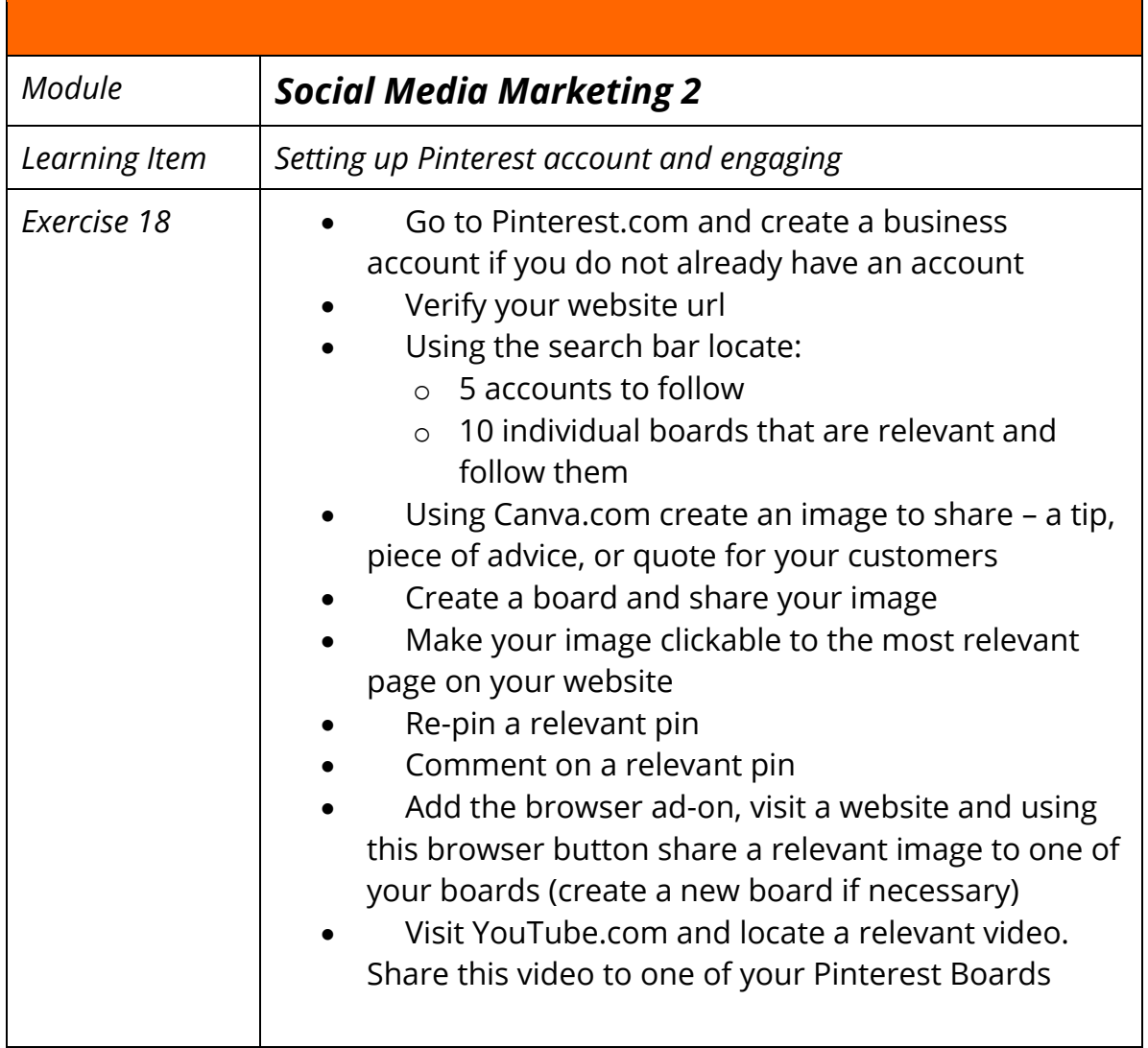

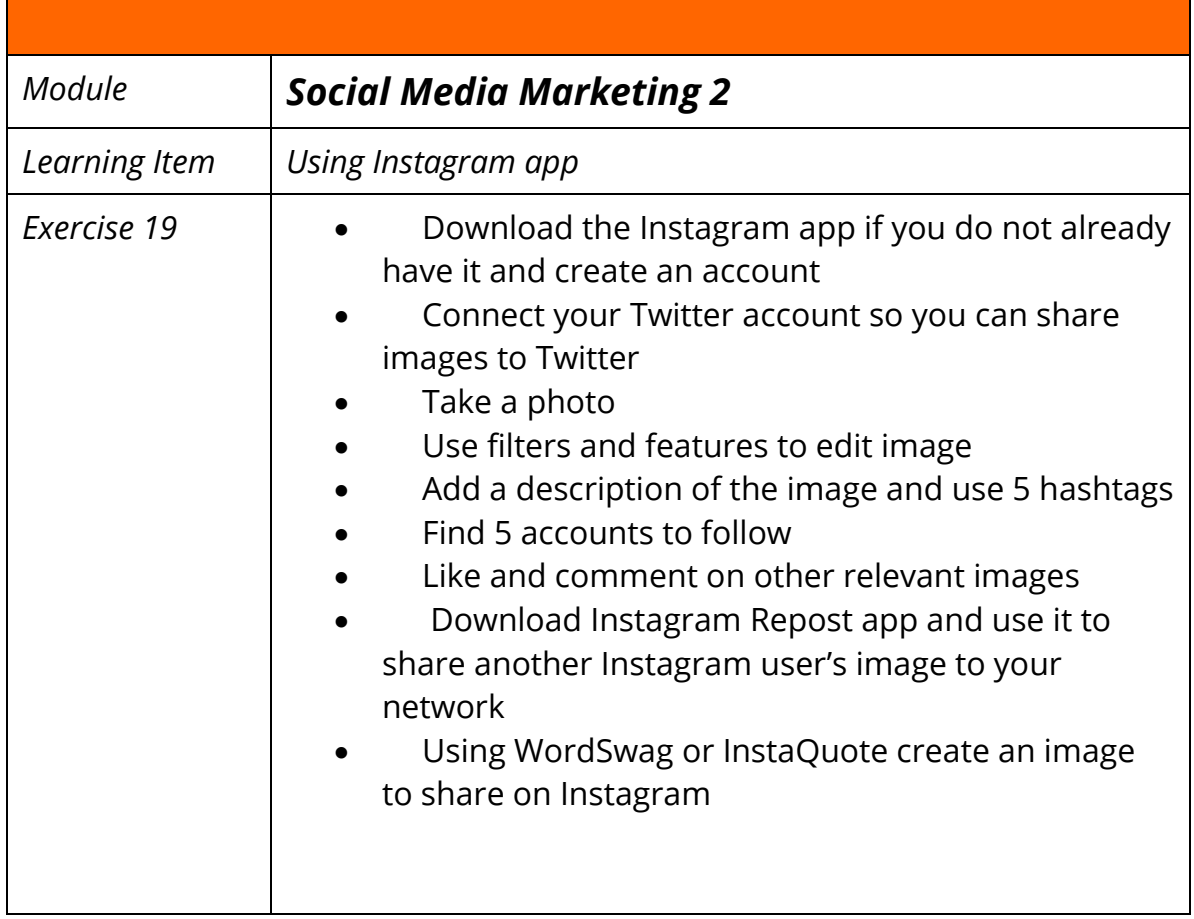

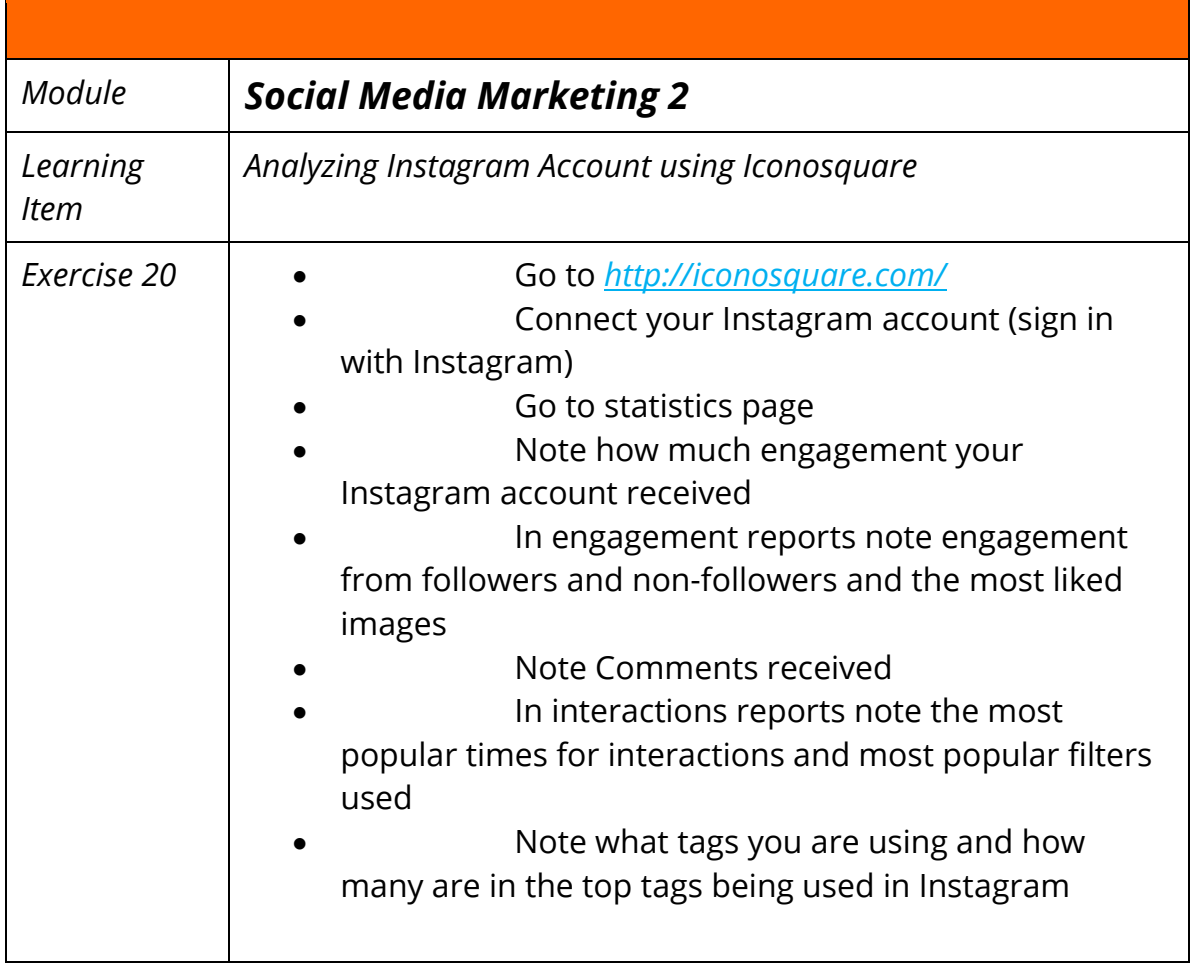